## **Création du fond**

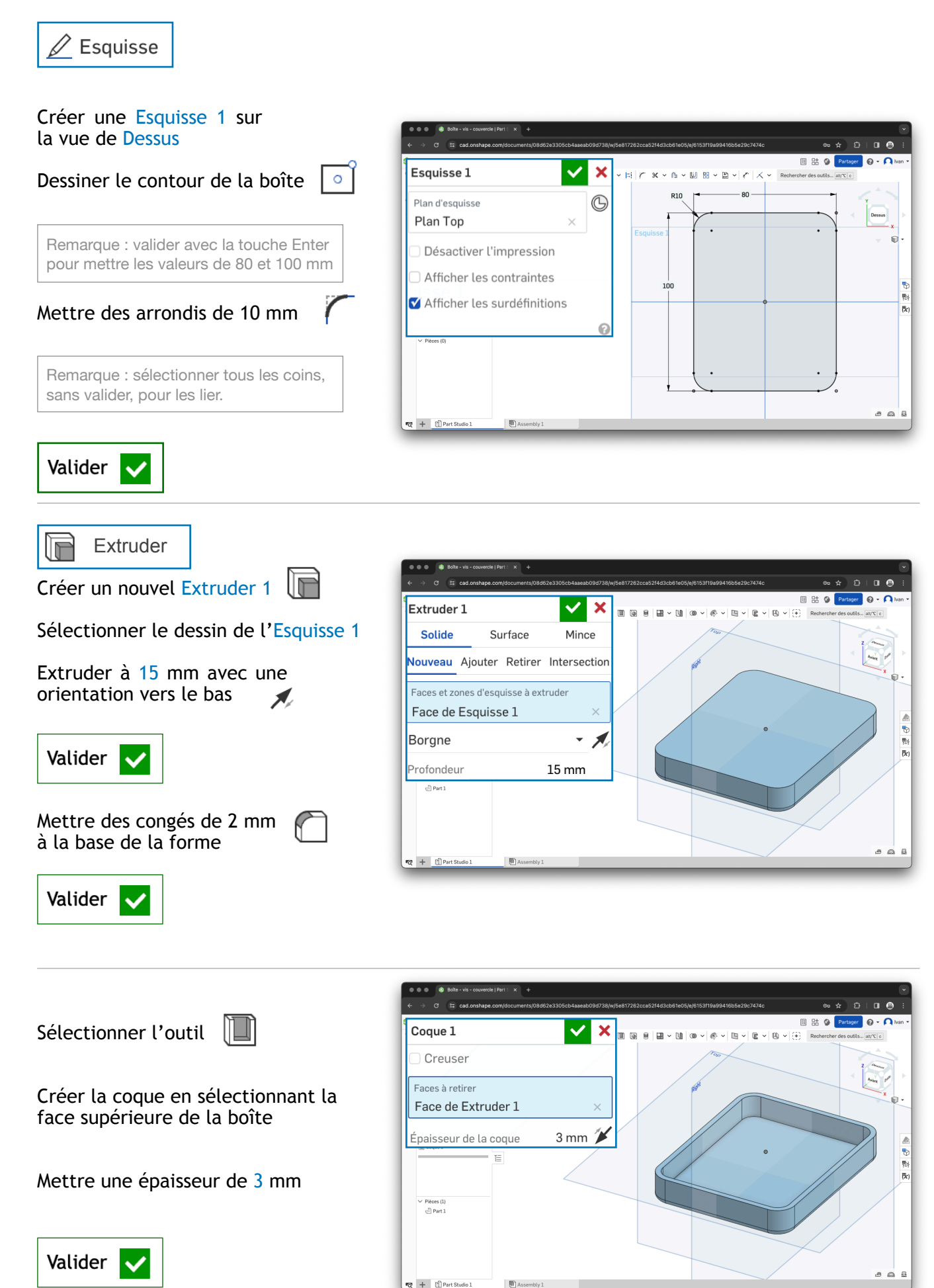

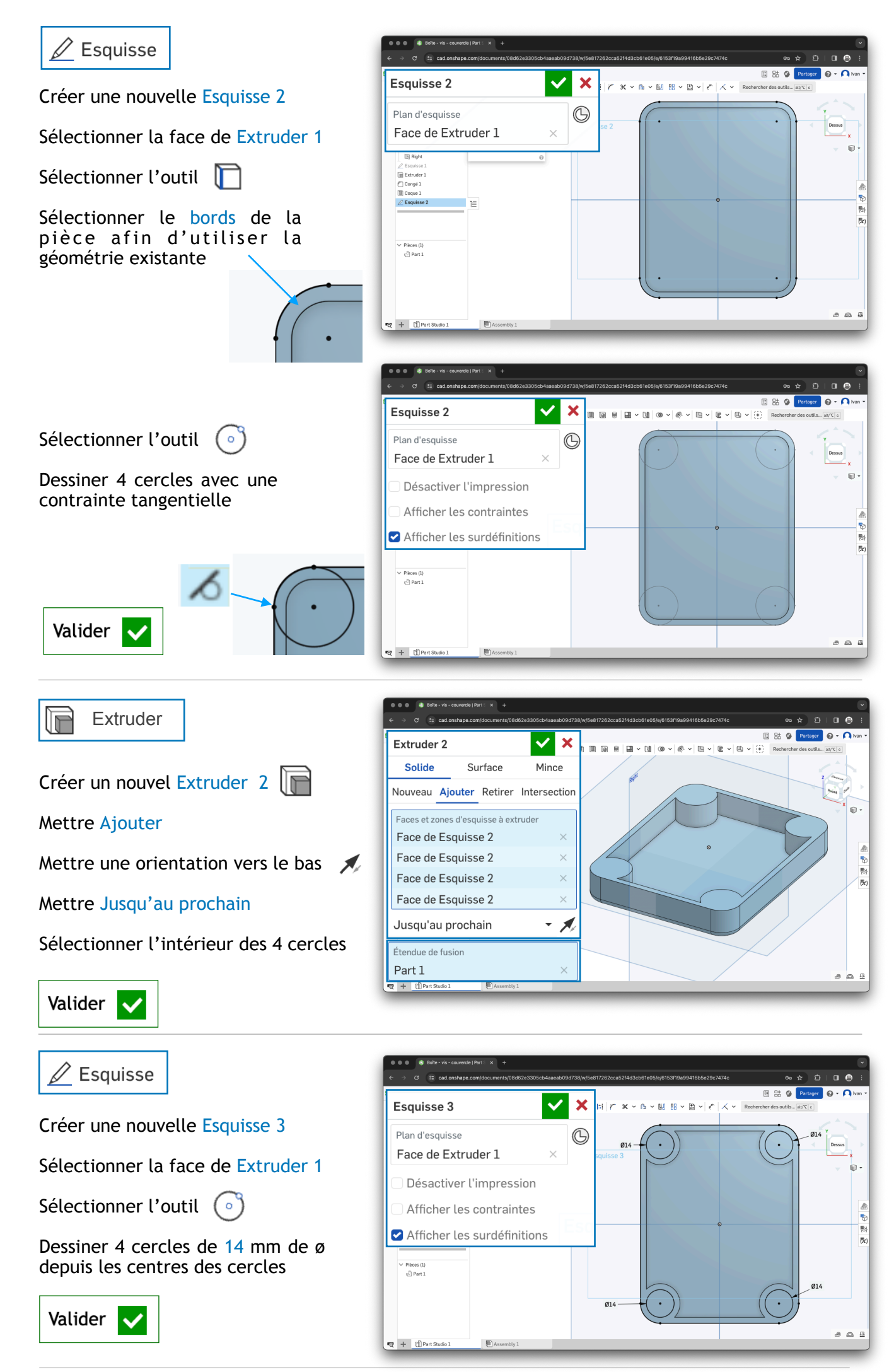

2/5

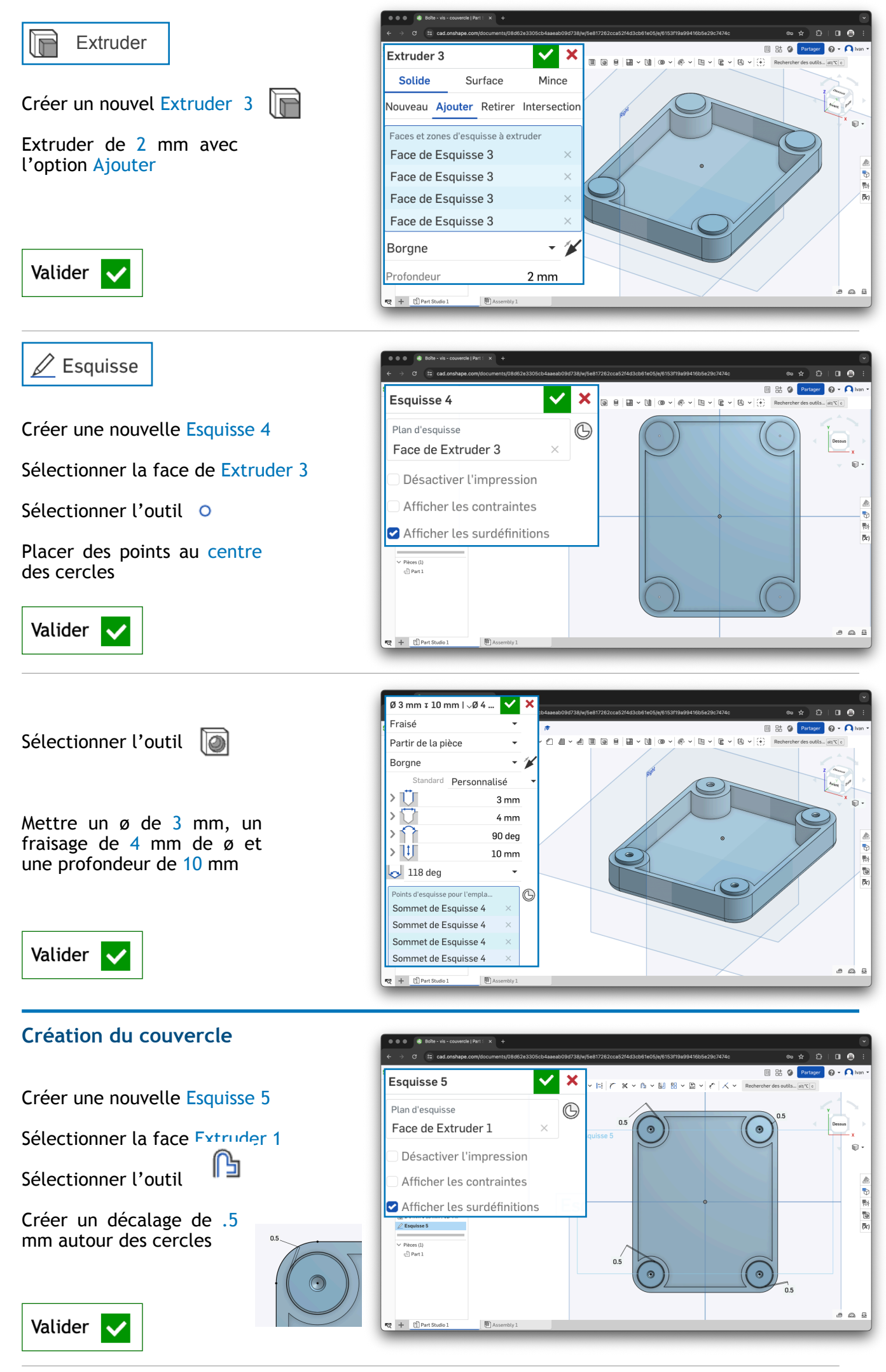

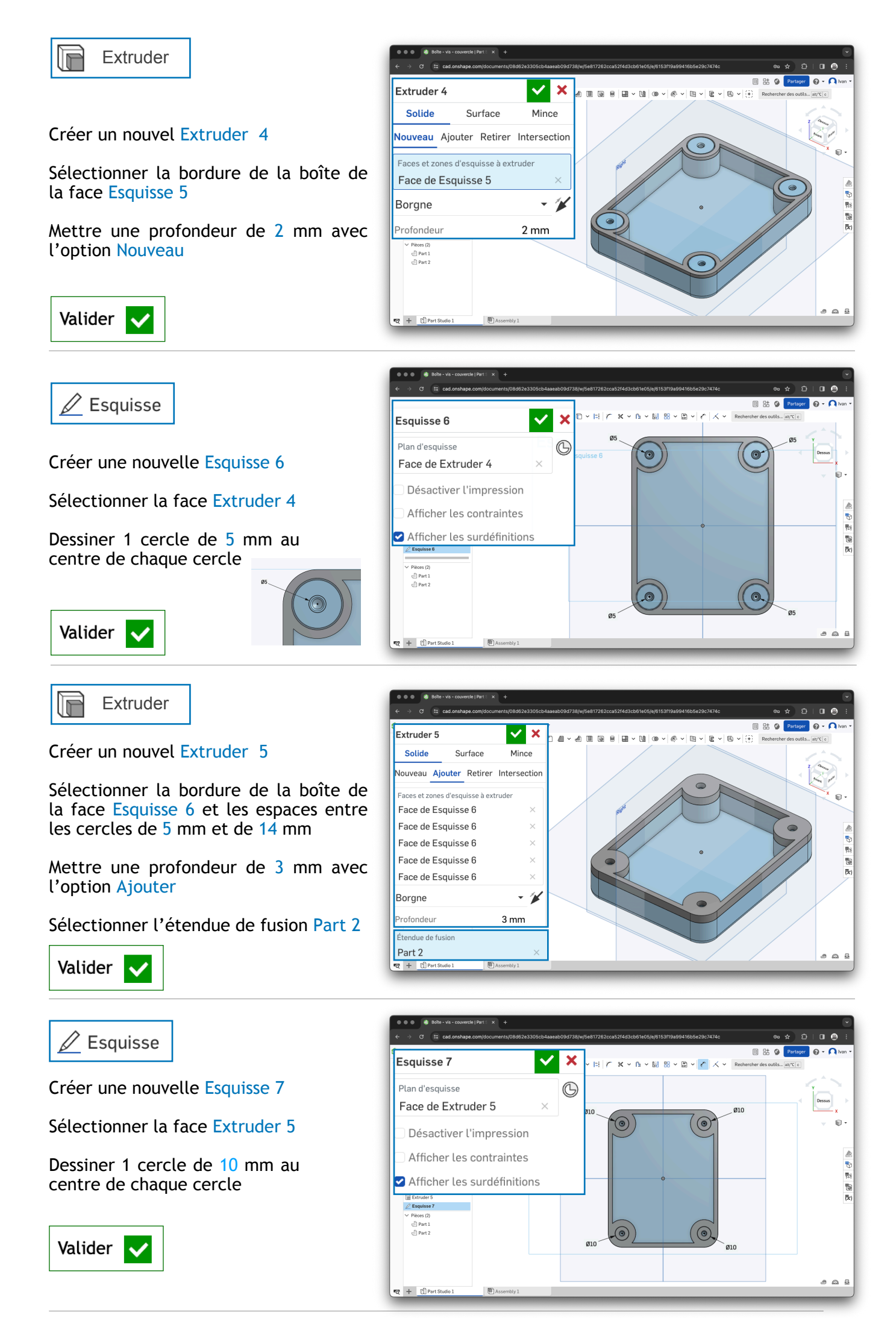

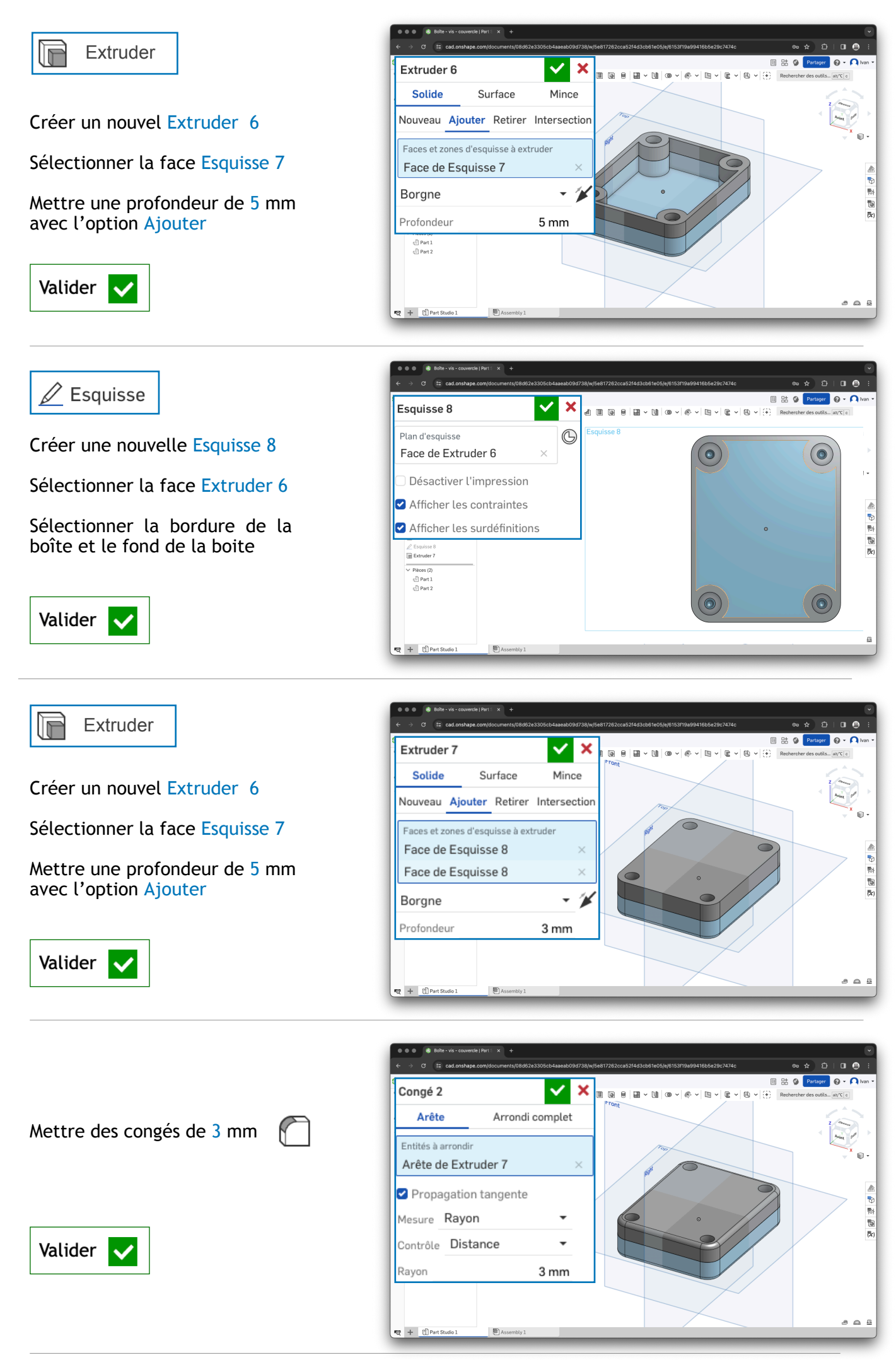